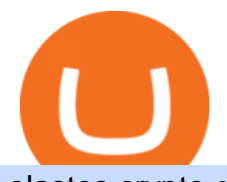

elastos crypto download etrade pro tradingview virtual trading how to day trade stocks successfully metat

## E\*TRADE Pro Log On

Connect to Demo to practice with the FTS Interactive Market & quot; To connect to your instructor  $\&\#39$ ; case, enter the information below and click Connect. Your Email Address.

Elastos (ELA) Cryptocurrency Guide: What Is ELA Coin?

MetaTrader 4 for brokers

If you have tried day trading or watched somebody else day trade, you already know the concepts are simple, but being successful at day trading is like walking a tightrope. If you watch somebody doing it they make it look easy, but when you try it, it seems nearly impossible. This is the experience most new day traders will go through.

IBKR WebTrader - Interactive Brokers

How To Download E-Trade Pro: One Of The Best Stock Trading .

The Elastos price page is part of Crypto.com Price Index that features price history, price ticker, market cap and live charts for the top cryptocurrencies. Official Website White Paper Currency Converter Amount E ELA 1 ELA = 3.42 USD Cannot get the data. Please try again. ELA Price Statistics Elastos Price \$3.42 24h high / 24h low \$0 / \$0

https://cryptoforeveryone.com/wp-content/uploads/2019/04/coinbase-soft-launches-international-payments-wi th-xrp-and-usdc.jpg|||Coinbase Soft Launches International Payments with XRP and ...|||1500 x 895

https://static.coinpaprika.com/coin/ela-elastos/card.png?117951|||Elastos (ELA) Price, Charts, Market Cap, Markets ...|||1536 x 768

TradingView Desktop is even faster than your default browser. But you can still use both, and also our mobile apps. It's all the same, with 100% synced layouts, watchlists and settings. Download For Windows Download For macOS Download For Linux. For Windows For macOS For Linux. or mobile apps.

https://cryptoregradar.com/wp-content/uploads/2018/11/is-coinbase-safe.jpg||RegInnovate Regulatory Innovation through Technology ...|||1400 x 933

https://i1.wp.com/onlinemarketingscoops.com/wp-content/uploads/2019/03/image\_573935080741095.jpg?ssl =1|||How To Invest In Xrp On Coinbase - Coinbase Introduces ...|||3000 x 1608

Out of the \$782 billion worth of assets on the crypto market, some \$90 billion worth is held on the Coinbase platform. As of 2018. [update] , the company offered buy/sell trading functionality in 32 countries, while the cryptocurrency wallet was available in 190 countries worldwide.

If you would like to know where to buy Elastos, the top cryptocurrency exchanges for trading in Elastos stock are currently Huobi Global, KuCoin, Pionex, LBank, and AEX. You can find others listed on our crypto exchanges page. What Is Elastos (ELA)? Elastos aims to be a blockchain-powered version of the internet. Beginner's Guide To Trading - Options Trading Made Easy

Paper Trading main functionality. Paper trading, also known as simulated trading, lets you trade with fake money and practice buying and selling securities. Everything is essentially the same as if you were trading with real money, except you can practice your hand at trading without any of the risk. Our system tracks your orders and .

Home - Trader Interactive

As of mid-2017, Coinbase was supporting translations in eight languages and operating in 32 countries, mostly in Europe and North America. However, as our international growth accelerated in 2018, our engineering team began facing technical limitations that would hinder our international strategy, thereby limiting our ability to make crypto accessible to all.

https://cdn.cloudflare.steamstatic.com/steam/apps/579560/ss\_14024493e5d2d7b4ade39f83f1cb1dd195ebd5e4. 1920x1080.jpg?t=1556249010|||Sky Trader on Steam|||1920 x 1080

https://forkast.news/wp-content/uploads/2021/06/coinbase-app.jpg|||Crypto Exchange Coinbase To Launch Crypto App Store In ...|||1250 x 830

Welcome to E\*TRADE. No matter your level of experience, we help simplify investing and trading. Our

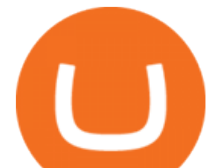

award-winning app puts everything you need in the palm of your handincluding investing, banking, trading, research, and more. Download now and start investing today. Deposit checks, pay bills, transfer money, and get unlimited ATM fee .

Friday, January 14, 2022 07:57 PM | InvestorsObserver Analysts Elastos ( ELA) gets a very bullish rating from InvestorsObserver Friday. The coin is up 13.31% to \$3.9 while the broader crypto market is up 1.35%. Elastos has a Very Bullish sentiment reading. Find out what this means for you and get the rest of the rankings on Elastos! See Full Report

https://www.bankofbaroda.in/personal-banking/investments/-/media/Project/BOB/CountryWebsites/India/pers onal-banking/Investments/icon/bank-of-baroda-3in1-competitive-brokerage-rates.svg|||Trading Account: Open Baroda Etrade 3-in-1 Trading Account ...|||1080 x 1080

https://regardnews.com/wp-content/uploads/2021/05/Cryptocurrency-2.jpg||Cryptocurrency News 2021 -Cryptocurrency News 2021 ...|||1510 x 786

Accept Bitcoin Payments within Minutes Coinbase Commerce

https://screenshot.internetgue.com/wp-content/uploads/2020/10/screenshot-lordfilmtv.online-06102020\_1623 44.jpg|||lordfilmtv.online | Website Screenshot Archive|||1200 x 1200

Login - Interactive Brokers

Is this new? Coinbase International. Send for free using .

https://www.midastouch-consulting.com/wp-content/uploads/2018/08/Elastos-Daily-Chart-150818.png|||078/1 8 Elastos - A decentralized smart web, August 15th ...|||2878 x 1800

TradingView Desktop Application

https://www.coinzag.com/wp-content/uploads/2021/03/1615388352\_889\_Cardano-ADA-and-NEMXEM-Pric e-Analysis--March-102021.jpg|||Cardano (ADA) and NEM(XEM) Price Analysis March 10,2021 ...|||1818 x 791

https://i.redd.it/3uun995bpqp01.jpg|||Huawei visited Elastos : CryptoCurrency|||1462 x 2048

Elastos (ELA) Price, Chart, Value & amp; Market Cap CoinCodex

https://www.nigeriabitcoincommunity.com/wp-content/uploads/2020/07/COINBASE-2048x2048.jpg|||10 Best Exchanges To Buy/Sell Bitcoin in Kenya (2021)|||2048 x 2048

Unusual Options Activity - Start Trading Unusual Activity

Learn how to securely accept Bitcoin, Litecoin, Ethereum, and other cryptocurrencies with Coinbase Commerce. Get started in minutes.

US-based crypto exchange. Trade Bitcoin (BTC), Ethereum (ETH), and more for USD, EUR, and GBP. Support for FIX API and REST API. Easily deposit funds via Coinbase, bank transfer, wire transfer, or cryptocurrency wallet.

Sign in to your Coinbase account or Sign up as a business. Already have a Coinbase account? Log in .

E\*TRADE: Invest. Trade. Save. - Apps on Google Play

https://cdn.businessinsider.nl/wp-content/uploads/2021/08/611cff70a4b07b0018ae2456-scaled.jpg|||Legendary investor Bill Miller doubled down on his crypto ...|||2560 x 1280

https://kevin-moseri.de/wp-content/uploads/Coinbase.png|||Coinbase: Your Easy Entry Into Crypto World (2021) | Kevin ...|||1200 x 800

How Coinbase went international. By Melissa Zhang by .

https://s.yimg.com/uu/api/res/1.2/W7X8rsmiWwXdO0LFAYFeGA--~B/aD0xMzMzO3c9MjAwMDthcHBpZ D15dGFjaHlvbg--/https://media.zenfs.com/en/entrepreneur.com/3856e8926cbda66dd7cae959aa2f2e08|||What Does the Coinbase IPO Mean For Traders and Investors?|||2000 x 1333

Elastos price today, ELA to USD live, marketcap and chart .

#1 in Security Gemini Crypto - The Safest Place to Buy Crypto

https://swedishcredit.com/wp-content/uploads/2021/05/106868461-1618433340412-coin.jpgv1618433385-sca led.jpeg|||Coinbase (COIN) earnings Q1 2021 - Swedish Credit ...|||2560 x 1707

https://www.ltc-tv.com/wp-content/uploads/2021/05/why-ethereum-may-hit-10k-this-year.png|||Why

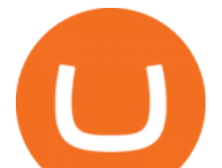

## Ethereum May Hit \$10k This Year | Litecoin TV|||1460 x 930

https://www.thebesttraders.com/wp-content/uploads/2018/10/Market\_Internals\_Indicators.png|||Market\_Intern als\_Indicators|||1547 x 868

Extract and move the files into the MT4> Indicator folder of the MetaTrader4 software file directory. Restart your Metatrader platform. Navigate to Indicators .. And select the Tokyo Daybreak Forex Trading Strategy template to apply it on the chart. Note: This indicator was developed by T. Morris.

https://cdn.businessinsider.nl/wp-content/uploads/2021/07/60ba15e7e459cb0018a2c2b3.png|||The crypto exchange run by 29-year-old billionaire Sam ...|||1730 x 1297

FTS Web Trader

http://coincodex.com/en/resources/images/admin/guides/how-to-sell-bitcoin/third.png|||Coinbase Cheapside International Transaction Fee Buying ...|||1482 x 1851

Coinbase is a secure online platform for buying, selling, transferring, and storing digital currency.

https://screenshot.internetgue.com/wp-content/uploads/2020/10/screenshot-bobex.be-15102020\_144118.jpg|||b obex.be | Website Screenshot Archive|||1200 x 1200

https://s1.reutersmedia.net/resources/r/?m=02&d=20180125&t=2&i=1225196670&w=12 00&r=LYNXMPEE0O1A1|||Trading Technologies-Coinbase deal to bridge bitcoin and ...|||1200 x 900 Elastos Price ELA Price, USD converter, Charts Crypto.com

Coinbase is a U.S.-based exchange designed for beginners with a simple interface and limited transaction types. Binance has a steep learning curve, supports advanced users, and provides.

https://cryptologos.cc/logos/elastos-ela-logo.png|||Elastos (ELA) Logo .SVG and .PNG Files Download|||2000 x 2000

IBKR WebTrader, Interactive Brokers HTML-based trading platform, offers an uncluttered, easy-to-learn trading interface with advanced trading features and tools.

http://static2.businessinsider.com/image/53babfaaecad04262253d882/21-badass-trading-desk-setups-from-aro und-the-world.jpg|||More Trading Desk Setups - Business Insider|||1030 x 771

An email has been sent to verify your new profile. Please fill out all required fields before submitting your information.

The MetaTrader 4 (MT4) is by far one of the most popular and used trading platforms in the industry. It is used to connect clients of different brokerage firms with top financial markets. Its a. Trading Options Made Simple - 5 Perfect Strategies Inside

Trade with Interactive Brokers - Rated #1 Broker by Barron $&$ #39;s

https://i1.wp.com/cryptoshib.com/wp-content/uploads/2019/04/post3-03042019.jpg?fit=1920%2C1280& ssl=1|||Coinbase Launches International Payment Transfer Using XRP ...|||1920 x 1280

https://fxmedia.s3.amazonaws.com/articles/AM\_WoT2019\_205-min.jpg||Fresh back from the years top trading event: World of ...|||2560 x 1707

With millions of shoppers looking to buy or rent RVs, motorcycles, boats, ATVs, commercial vehicles, heavy equipment, and more and with thousands of dealers listing their inventory with us Trader Interactive boasts one of the most unique, diverse, and comprehensive brand portfolios in the nation. Our Digital Marketing Solutions

https://insdrcdn.com/media/attachments/1/07/ce7110071.jpeg|||Coinbase Launches International Zero-Fee Transaction ...|||1265 x 797

Coinbase Global Inc. is acquiring futures exchange FairX in its biggest step yet toward expanding into crypto derivatives. Already registered with U.S. regulators, the firm could give Coinbase the edge it needs in getting a derivatives marketplace up and running. Terms of the deal were not provided .

https://m.media-amazon.com/images/I/B1FGy+bPeZS.\_CLa|2140%2C2000|813Wl3hia8L.png|0%2C0%2C21 40%2C2000%2B0.0%2C0.0%2C2140.0%2C2000.0\_AC\_UL1500\_.png|||Amazon | Elastos Crypto My Retirement Plan is Elastos ...|||1371 x 1500

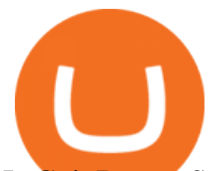

Is CoinBase a Scam? 100% Honest Review - Living More Working Less

TradingView Track All Markets

MetaTrader 4 MetaTrader 4 MetaTrader 4 is a platform for trading Forex, analyzing financial markets and using Expert Advisors. Mobile trading, Trading Signals and the Market are the integral parts of MetaTrader 4 that enhance your Forex trading experience. Millions of traders with a wide range of needs choose MetaTrader 4 to trade in the market.

Sign In - Coinbase

Videos for Web+trader+interactive

The official Elastos app Automatic Identity (DID) generation. Seamless interactions with Web3 dApps and blockchains. RPC Crypto Wallet with interoperability, swapping and bridging features. Smart contract operations associated with the Elastos Smart Contract Chain (ESC). Explore the Ecosystem

https://www.interactivebrokers.co.uk/images/2015/trading\_platforms\_002.png||IB Trading Platforms Interactive Brokers|||1200 x 1060

IBKR WebTrader, Interactive Brokers HTML-based trading platform, offers an uncluttered, easy-to-learn trading interface with advanced trading features and tools.

https://infoimage.coinmarketcap.com/uploads/4e837b1567c749bea01a661fb2531d7b.png|||Elastos releases its Defi Roadmap following its Chainlink ...|||1920 x 1080

https://freemantaxlaw.com/wp-content/uploads/2017/11/bitcoins-1084x813.jpg|||Coinbase Ordered To Release Bitcoin Customer Records to ...|||1084 x 813

What countries are buys and sells available in? Coinbase Help

https://www.realforexreviews.com/wp-content/images/reviews/interactivebrokers/pic1.jpg|||Interactive

Brokers Review 2019 AU | Are They a Scam?|||1280 x 997

Fast & amp; Easy Way To Download E-Trade Pro.

Tradingview Cancellation - Easy & amp; Secure - howtocancel.us

https://i.redd.it/jxy9dny53pm01.jpg|||First iPhone that runs Elastos OS in the world ...|||1080 x 1440

MetaTrader 5 trading platform for brokers and banks

https://i2.wp.com/iubfun.com/wp-content/uploads/2021/12/top-news-thumb-5.jpg|||Chinese Investor Increases Stake In Dialog Semi To Over 7 ...|||1200 x 800

International support. As Coinbase experiments with expanding into more markets, we will initially only offer self-help customer support in these markets. Although email and phone support will not be available, customers will have full access to our comprehensive library of customer-support articles, all with step-by-step directions and useful .

https://puremarketbroker.com/wp-content/uploads/2020/06/mt5.png|||MetaTrader 5 Trading Platform for Forex, Stocks, Futures ...|||2472 x 1625

ETRADE PRO Subscription, Cost, and Requirements (2022)

Stocks Day Trading - Free Shipping on ebay

4 Best MetaTrader 5 Brokers in 2022 Benzinga

https://latestlyhunt.com/wp-content/uploads/2021/04/Crypto-system-Coinbase-is-on-its-way-to-be-larger.jpg||| Crypto system Coinbase is on its way to be larger than ...|||1200 x 799

Coinbase Pro Digital Asset Exchange

IBKR WebTrader Interactive Brokers LLC

https://assets.coinbase.com/assets/phones.f436b41357831f30ee170e3598b007a1.png|||Send money internationally for free | Coinbase|||1323 x 1684

https://www.forexcrunch.com/wp-content/uploads/2016/04/forex-brokers.jpg|||Forex Brokers: Dealing Desk, STP or ECN?|||4500 x 2700

https://www.buckbully.com/wp-content/uploads/2020/07/20200728\_180404.jpg|||Michael Jordan 1991-92 Fleer Pro Visions #2 Basketball ...|||1060 x 1479

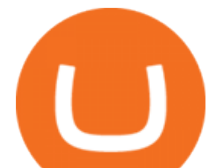

Dominion Web Solutions Announces Company . - Trader Interactive

http://www.traders.com/Documentation/FEEDbk\_docs/2019/09/images/TT-Tradestation.gif|||Tradestation Spx Simbol Best Way To Trade Stocks For ...|||1339 x 1082

https://www.centralcharts.com/medias/analysis/163788-900-oneway-process.png|||ELASTOS - ELA/USDT - We better wait a pump above \$3,08 ...|||1468 x 885

trading programs InteractiveBrokers Contact Us About Our Trading Platform Use your security code card for authentication.

https://cdn.shopify.com/s/files/1/0078/8535/7141/products/ScreenShot2020-09-11at7.06.24AM\_1024x1024@ 2x.png?v=1599822442|||Roland Wolf Day Trading Guide|||2048 x 1120

With the MetaTrader 5 platform, you can run your brokerage business in various financial markets including forex, stock exchange and Futures markets. MetaTrader 5 is a full-cycle platform that includes all elements that a company may need in order to provide comprehensive brokerage services without the need of any additional software.

Applying for a Coinbase business account Coinbase Pro Help

https://pixhost.icu/avaxhome/ba/28/007428ba.jpg||Day Trading 102: How To Find Winning Stocks to Day Trade ...|||1279 x 772

https://atomicwallet.io/blog/wp-content/uploads/2019/12/elastos\_ela\_crypto\_wallet-5.png|||Elastos Price 2020 | ELA Price | Elastos Charts | ELA Value|||1920 x 1080

https://news.bitcoin.com/wp-content/uploads/2018/02/CoinbaseCover-1520x1024.jpg||How Long Is The Waitlist For Coinbase Earn - Adistingl|||1520 x 1024

Is Coinbase Safe and Legit? (2022 Update) - Privacy Pros

https://i.insider.com/60799b3274da0300181e2118?format=jpeg||The Coinbase IPO is a watershed moment for the industry ...|||5760 x 2880

To apply for a Coinbase Business Account, please visit our Coinbase Business Application Center. You can always save your application progress and return to it at any time to complete. How is my information kept secure?

https://thumbs.dreamstime.com/z/ela-elastos-icon-cryptocurrency-market-emblem-ela-elastos-market-logo-em blem-cryptocurrency-market-emblem-icos-137588070.jpg|||ELA - Elastos. The Icon Of Cryptocurrency Or Market Emblem ...|||1600 x 1689

Sign up - Coinbase

How To Download E-Trade Pro: One Of The Best Stock Trading .

MetaTrader 4 Platform for Forex Trading and Technical Analysis

Downloads - E-Trade

https://blog.cyberrepublic.org/wp-content/uploads/2020/06/image3.jpg|||How To Use Your Ledger Device With The Elastos Light ...|||1262 x 833

https://www.thewatchtower.com/assets/images/blog\_images/coinbase-vs-binance-is-binance-better-than-coinb ase.jpg|||Coinbase Vs Binance: is binance better than coinbase?|||1400 x 1000

https://bullishbears.com/wp-content/uploads/2017/11/TOUR.png|||Gap and Go Strategy and How to Trade Gaps Successfully|||1507 x 953

How to Become a Day Trader: 10 Steps Explained

Videos for Elastos+crypto

https://i.pinimg.com/originals/fa/ef/85/faef85ec6dfde173ff8e185cd37764cb.jpg|||How To Exchange Bitcoin For Ethereum On Coinbase Pro|||1575 x 1088

http://www.highridgefutures.com/wp-content/uploads/2014/10/barchart.jpg|||BarChart Trader - High Ridge Futures|||1440 x 884

https://astroconnexions.com/wp-content/uploads/2018/04/Elastos-Radix-Aspects.jpeg|||Elastos - the astrology | AstroConnexions|||2048 x 1536

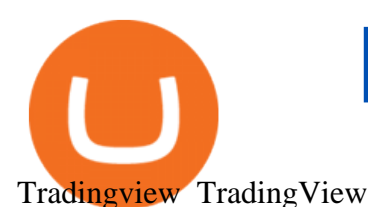

Elastos

https://u.today/sites/default/files/inline-images/3\_26.png||Coinbase Account Under Review How Long ceriakxsolo|||2000 x 1218

MetaTrader 4 for brokers Setting up a brokerage business is easier than it seems. A powerful and time proved trading platform is half the battle, and MetaTrader 4 is exactly the platform you need. Typical tasks of any broker, such as account management, processing of trades and transmitting quotes, are executed in MetaTrader 4 with high efficiency.

International support Coinbase Help

https://www.ledger.com/wp-content/uploads/2020/09/08-09\_BlogpostHeader.png|||Ledger Welcomes Polkadot, Kusama, Solana, Elastos, IOV ...|||1810 x 800

https://www.smart-markets.de/wp-content/uploads/2019/04/handelsplattform-metatrader-4-mt4.jpg|||Handelspl attform Metatrader 4 (MT4) - Smart-Markets|||1166 x 786

VR stocks: Get your virtual kicks TradingView

Etrade Pro - CNET Download

https://static.seekingalpha.com/uploads/2018/9/14/33427965-15369741650349445\_origin.png|||Basemenstam per: Etrade Login Page|||1968 x 820

Quotex - Online Broker - Quotex.com - Digital Trading

Binance vs. Coinbase: Which Should You Choose?

Sign in to Coinbase. Coinbase is a secure online platform for buying, selling, transferring, and storing cryptocurrency.

Elastos Crypto Price Prediction, News, and Analysis (ELA)

Paper Trading main functionality TradingView

Get detailed information on Elastos (ELA) including real-time price index, historical charts, market cap, exchanges, wallets, and latest news.

https://images.himalayas.app/Outschool?theme=light&md=1&fontSize=100px&buttonText=Vi ew strategies are provided at the set of the set of the set of the set of the set of the set of the set of the set of the set of the set of the set of the set of the set of the set of the set of the set of the set of the s

Outschool&images=https://ik.imagekit.io/himalayas/outschool\_logo\_LhJ6P\_YoX.png|||Outschool | Himalayas|||2048 x 1170

METAverse Percentage Plays since Facebook announcement. GALAUSDT. , 1D. majorlee Dec 6. Quick look at the % $&\#39$ ; s of coins that involved with gaming  $&\#$ amp; virtual items Some like UFO  $&\#39$ ; RNDN and others were not able to be listed due to TradingView not covering them yet SAND being the biggest gainer, while Axe Inifinity came up pretty poorly, which was a .

Please provide us with information about your business to register for Coinbase Institutional products. Step 1/4. Company Information \*Legal Entity Name \* 255/255

https://i.insider.com/6076ef5274da0300181e1915?format=jpeg|||Coinbase is no longer allowing new hires to negotiate ...|||4621 x 2876

https://btcmanager.com/wp-content/uploads/2021/07/Elastos-Network-and-Tuum-Team-with-Mission-89.jpg||| Elastos Network,Tuum Technologies, Mission 89 Join Forces ...|||1300 x 776

Thank you soo much for watching my videos. Please don't forget to SUBSCRIBE my channel and share the videos. -----.

Coinbase Institutional Sign In

https://www.businessinsider.in/photo/85453936/coinbase-is-looking-to-expand-and-has-a-4-billion-war-chestto-hedge-against-a-possible-crypto-winter.jpg?imgsize=58959|||Coinbase is looking to expand and has a \$4 billion war ...|||1136 x 852

How to Day Trade - NerdWallet

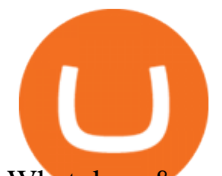

What does & quot; Coinbase entity & quot; on your business application mean.

Coinbase Account

https://www.brokerage-review.com/images/1/ib/ib-trader-workstation.png|||Interactive Brokers vs TD Ameritrade (2021)|||2558 x 1385

Join Benzinga Options Service - Options Trader Nicolas Chahine

https://jesbaek.files.wordpress.com/2021/04/coinbase-23-12-20-hero-v1.jpg|||Coinbase is now public and here is why I plan on holding ...|||1200 x 900

https://www.cryptonews.sg/wp-content/uploads/2020/11/Untitled-design-2020-11-19T234030.348-e16063219 99413.jpg|||Elastos Foundation Joins the Global Innovators Community ...|||1200 x 902

https://i.pinimg.com/originals/3b/4b/62/3b4b625b7befefeb4dfa550c171a4dd1.jpg|||What Time Does Bitcoin Trading Open : Trading Sessions ...|||1740 x 1302

FOREX.com is one of the only forex brokers to provide MetaTrader support for U.S. clients. They have an impressive group of pairs to trade and 3 different accounts to choose from. FOREX.com also.

WebTrader Users&#39: Guide - Interactive Brokers

Coinbase Account

Elastos is 95.52% below the all time high of \$93.96. The current circulating supply is 20,346,868.213 ELA. Popular cryptocurrencies A selection of cryptocurrencies in the top 50 by market cap. Bitcoin Ethereum Ethereum 2 Tether Solana USD Coin Cardano Polkadot Recently added Propy January 11 PolySwarm January 11 Inverse Finance January 11 Liquity

https://i.pinimg.com/originals/7d/81/62/7d81621642530c6258283331e42c8674.png|||S Tradingview|||1521 x 930

XRP is the fastest & amp; most scalable digital asset, enabling real-time global payments anywhere in the world. Using XRP, banks can source liquidity on demand in real time without having to pre-fund nostro accounts. Payment Providers use XRP to expand reach into new markets, lower foreign exchange costs and provide faster payment settlement.

https://www.jiffy360.com/wp-content/uploads/2019/08/coinbase-xapo.jpg||Coinbase has sealed the acquisition of Xapos ...|||1920 x 1080

Tokyo Daybreak Forex Trading Strategy - AtoZ Markets

One Elastos (ELA) is currently worth \$2.47 on major cryptocurrency exchanges. You can also exchange one Elastos for 0.00005065 bitcoin (s) on major exchanges. The value (or market capitalization) of all available Elastos in U.S. dollars is \$50.04 million. What hashing algorithm does Elastos use? Elastos is a coin that uses the SHA-256 algorithm.

Coinbase Supported Countries Coinbase

Register for Coinbase Institutional

Day Trading for Beginners - 10 Strategic Day Trading Tips OTA

https://tradingbrokers.com/wp-content/uploads/2020/10/How-To-Buy-Berkshire-Hathaway-Stock.jpg|||How To Buy Berkshire Hathaway Stock 2021 - TradingBrokers.com|||1200 x 779

https://cdn.vox-cdn.com/thumbor/LWnp7djOHgwkrnCyQEcGHNorepo=/0x0:4480x6720/1200x0/filters:focal (0x0:4480x6720):no\_upscale()/cdn.vox-cdn.com/uploads/chorus\_asset/file/21995388/COINBASECARD\_PR \_IMAGERY\_190403\_0081\_v1.jpg|||Coinbase launches its cryptocurrency Visa debit card in ...|||1200 x 1800 https://static.cryptobriefing.com/wp-content/uploads/2018/08/02100322/Screen-Shot-2018-08-27-at-5.24.26-P M-1536x1017.png|||Elastos Teams Up With Bitmain On Merged Mining | Crypto ...|||1536 x 1017

The Basics of Day Trading. Day trading usually refers to the practice of purchasing and selling a security within a single trading day. While it can occur in any marketplace, it is most common in .

By using E\*TRADE API ( $\&$ quot;API $\&$ quot;) and accepting the terms of the Application Programming

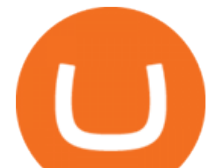

Interface License Agreement and the Application Programming Interface User Agreement, you agree that API may employ security policies, procedures and systems of Third Party providers which may or may not be less stringent and secure than the policies, procedures and systems of E\*TRADE Securities LLC  $(\&$ quot; $E^*TRADE$ .

https://thumbs.dreamstime.com/z/elastos-ela-green-neon-cryptocurrency-symbol-round-frame-text-accepted-h ere-vector-illustration-isolated-black-113702543.jpg|||Elastos ELA Accepted Here Sign Stock Vector - Illustration ...|||1300 x 1390

https://thumbs.dreamstime.com/z/word-elastos-formed-alphabet-blocks-mother-cryptocurrency-closeup-wordelastos-formed-alphabet-blocks-mother-115466641.jpg|||Word ELASTOS Formed By Alphabet Blocks On Mother ...|||1300 x 958

https://news.chastin.com/wp-content/uploads/2021/05/coinbase-nasdaq-1621009943716-1536x1024.jpeg|||Coi nbase ajoute Dogecoin dici deux mois, préparez-vous ...|||1536 x 1024

Videos for Metatrader+broker

https://www.monero.how/images/poloniex-coinbase/CBG37.png|||Why Does Coinbase Take So Long To Register My Deposit ...|||1366 x 768

https://www.businessinsider.in/photo/83983332/coinbase-ceo-brian-armstrong-reveals-plans-for-a-crypto-appstore-inspired-by-apple.jpg?imgsize=717204|||Coinbase CEO Brian Armstrong reveals plans for a crypto ...|||4017 x 2008

Submit by moon lay hidden 01/02/2013 This trading method is not intended to be traded around news. Generally if you are within 510 minutes. of a news event, stay out of a trade and wait 510 minutes after the news event to trade the next swing.

Sign In. Email. Password. Sign In. Forgot your password? Don't have an account? Already approved? Sign into Prime or Custody .

https://images.cointelegraph.com/images/1434\_aHR0cHM6Ly9zMy5jb2ludGVsZWdyYXBoLmNvbS9zdG9y YWdlL3VwbG9hZHMvdmlldy9hZWJjZjQ5OGRiZDBiMzZhNWUyODA4YzYyZTg4NjA3ZC5qcGc=.jpg||| Crypto Trading Platforms Canada - What Crypto Trading ...|||1434 x 956

TradingView Mar 11. We teamed up with a behavioral psychologist to look into the science behind the best song choices for trading and investing. We identified a formulae based on the five essential components of music Tempo (BPM), Tone (T), Length and Volume (LV), Lyrics (L) and Mood (M).

https://krypto-vergleich.de/wp-content/uploads/2021/02/coinbase-pro-logo.png||| Wie hoch sind die Preise und Kosten bei Coinbase Pro? |||1200 x 800

Even if buys and sells are not yet available in your country, you can still take advantage of many Coinbase features such as: Sending and receiving funds Storing your funds securely with 2-step verification The Coinbase Vault Recurring payments. Recommended Article. Coinbase pricing and fees disclosures

https://images.himalayas.app/Braze Careers and Company Information.png?theme=light&md=1&fontSize=100px&buttonText=View jobs at Braze&images=https://ik.imagekit.io/himalayas/braze\_logo\_3OSlUlFMI.png||Braze | Himalayas|||2048 x 1170

Day Trading: The Basics & amp; How to Get Started Fast

https://cdn.dribbble.com/users/204298/screenshots/10875592/media/d18e27081133f630f3d895a49402c040.pn g|||Elastos Wallet by Sèrgi Mi for Fireart Studio on Dribbble|||1600 x 1200

http://onlogins.com/wp-content/uploads/2015/02/Etrade-Power-Software.jpg||Etrade pro options ysifopukaqow.web.fc2.com|||1655 x 1016

https://www.cashtechnews.com/wp-content/uploads/2018/09/elastos-inex.jpg|||Elastos (ELA) Partners With iNex Green Energy Exchange|||1440 x 1080

https://external-preview.redd.it/-YBq33bVYS2gql9rHAKjQmDcHvZvsNA2oMmLA9GwzTo.jpg?auto=webp &s=f2a0df763b8516d66b447518b7916e616ca48f17|||Which digital asset should crypto.com add next. I thought ...|||1200 x 1200

How+to+day+trade+stocks+successfully - Image Results

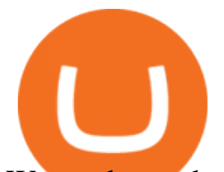

Weve changed our name from Dominion Web Solutions to become Trader Interactive. This change was a decision to leverage the strength of the trader brand while reflecting the companys focus on online interactions in both the business to consumer and business to business marketplace.

https://thebrownreport.com/wp-content/uploads/2020/09/Screen-Shot-2020-09-30-at-11.31.52-AM-1024x906. png|||How to Set Up Your E\*Trade Pro Account to Trade Stocks ...|||1024 x 906

The Swinger Forex System - Forex Strategies - Forex Resources .

A simple example would be, if a trader wanted to invest \$100, they could buy 10 units of a stock that was priced at \$10 (10 units x  $$10 = $100$ ). It is important to never risk too much capital on one trade. Position size should be a set as a percentage of the total day trading budget (which might be anywhere from 2% to 10%, depending on the budget).

https://qph.fs.quoracdn.net/main-qimg-7b0d48c5ae336c438c02695a2da3c16c|||What is Elastos? 2019 Beginner's Guide on ELA Cryptocurrency|||1096 x 932

https://c.mql5.com/3/101/2016-07-20\_1.png|||Time & amp; Sales in MetaTrader 5: a new tool for analyzing ...|||2560 x 1024

https://btcmanager.com/wp-content/uploads/2020/10/Elastos-ELA-to-List-on-Bittrex-Global-1.jpg|||Elastos (ELA) to List on Bittrex Global | BTCMANAGER|||1300 x 776

MetaTrader 5. Developed in 2000 by MetaQuotes Software Corporation, the MetaTrader 5 trading platform fast became one of the most popular trading platforms in the world. The MT5 platform is dynamic and user-friendly, providing traders with a powerful range of features and tools.

https://cdn.dribbble.com/users/204298/screenshots/10875592/media/0190c51ce478bfb3e85f1436ab2e7d2d.pn g|||Elastos Wallet by Sèrgi Mi for Fireart Studio on Dribbble|||1600 x 1200

https://www.tokens24.com/wp-content/uploads/2018/06/Elastos.png|||Elastos: Everything You Need To Know Tokens24|||1080 x 1080

https://investobull.com/blog/wp-content/uploads/2021/06/download-26-1536x804.jpg|||What is Virtual Trading? How Virtual Stock Trading works ...|||1536 x 804

Beginner' SGuide To Trading - Top Options Trading Strategies

Best Forex Brokers Japan 2021 - Top Japanese Forex Brokers

Free Business Checking Account - Business Banking for Startups

Day Trading Online Course - Start Learning Today - udemy.com

Download Quicken 2022 - Get 40% Off Quicken® - quicken.com

https://www.tokens24.com/wp-content/uploads/2018/01/1-create-account.png|||How to Signup on GDAX Using your Coinbase Account Tokens24|||1906 x 839

http://www.coinfox.info/images/Places/Coinbase-Graphic1.jpg|||Coinbase acquires Paradex trading platform and rebrands ...|||1437 x 1077

https://cdn.stockbrokers.com/uploads/e5kgbj5/TWS-Interactive-Brokers-desktop-Forex-trading.png|||I Interactive Brokers Download Tradestation Demo Dr ...|||1834 x 1036

IBKR WebTrader, Interactive Brokers HTML-based trading platform, offers an uncluttered, easy-to-learn trading interface with advanced trading features and tools.

https://www.businessinsider.in/photo/83340258/coinbase-says-institutional-crypto-holdings-soared-170-in-the -first-quarter-as-big-players-moved-into-bitcoin.jpg?imgsize=879204|||Coinbase says institutional crypto holdings soared 170% in ...|||4500 x 2250

Is eTrade Pro Free, How To Download E-Trade Pro: One Of The Best Stock Trading Brokrage Firm.. Currency Trading Guide Discovering Foreign Exchange. The trader must understand the risks and want to accept them. They also provide actual time estimate. If you make some cash right away, amazing! If not, simply be client and keep knowing.

https://coincodex.com/en/resources/images/admin/guides/how-to-buy-elastos/how-to-buy-elastos-on-kucoin.p ng:resizeboxcropjpg?1580x888|||How to buy Elastos (ELA) on KuCoin? | CoinCodex|||1580 x 888

https://www.quoteinspector.com/media/bitcoin/crypto-coins-iphone-stock-price-wo.jpg|||Best Crypto Charts

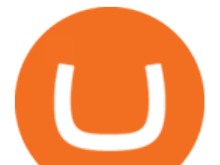

Iphone / Pin by Phillip on ...|||1920 x 1280

10 Day Trading Strategies for Beginners

here is a list of forex brokers that offer metatrader 4: admiral markets, acy securities, ads securities, avatrade, bdswiss, blackbull markets, city index, cmc markets, capital.com, darwinex, dukascopy, easymarkets, eightcap, etx capital, forex.com, fp markets, fxcm, fxpro, hycm, hotforex, ic markets, ig, kvb kunlun, legacyfx, markets.com, oanda,

https://trade-in.forex/wp-content/uploads/2020/11/BDSwiss-review.jpg|||Overview of the BDSwiss broker - Trade in Forex|||2000 x 1180

Use security code

An Introduction to Trader Interactive

Platforms E\*TRADE

https://screenshot.internetgue.com/wp-content/uploads/2020/10/screenshot-topbonuscasino.info-17102020\_22 1330-1144x1144.jpg|||topbonuscasino.info | Website Screenshot Archive|||1144 x 1144

https://cryptoe.co.uk/wp-content/uploads/2019/04/coinbase.jpg||Coinbase Expands Services in Asia & South America & amp; Lists ...|||1400 x 933

Coinbase buys futures exchange FairX for crypto derivatives .

Neotokyo : Online trading with regulated Forex & amp; CFD Broker

HOW TO DAY TRADE - Warrior Trading

https://secureservercdn.net/104.238.68.130/401.dc9.myftpupload.com/wp-content/uploads/2014/08/twtr1.png|| |TWTR - Fitzstock Charts|||1869 x 863

https://brokerchooser.com/uploads/images/broker-reviews/oanda-review/oanda-review-web-trading-platform-1.png|||Oanda Review 2019 - Pros and Cons Uncovered|||2880 x 1660

https://cdn.dribbble.com/users/204298/screenshots/10875592/media/f309ba0461a1b4cf9b30fbdd62e66b19.pn g|||Elastos Wallet by Sèrgi Mi for Fireart Studio on Dribbble|||1600 x 1200

Elastos (ELA) Price, Charts, and News Coinbase: elastos .

https://4.bp.blogspot.com/-PSMSoHP3pPQ/WmdaLgBQ7GI/AAAAAAAAV28/1DSA6tzgcwM-vM6IMmxly AcGrXocYaAegCK4BGAYYCw/s1600/Thinkorswim%2Bvs%2BETRADE%2B2018-733212.jpg|||E-Trade - Download Etrade Pro - Trade Choices|||1600 x 900

Coinbase - Wikipedia

https://cdn.shopify.com/s/files/1/0078/8535/7141/products/ScreenShot2020-09-11at7.05.42AM\_1024x1024@ 2x.png?v=1599822442|||Roland Wolf Day Trading Guide|||2048 x 1111

https://dropsearn.fra1.digitaloceanspaces.com/static/content/2020/04/15/elephant-wallet-voting.jpeg|||Elastos (ELA) Staking - All information about Elastos ...|||1832 x 1073

The Motley Fools Stock Picks - Our New Top Stock Picks

Elastos (ELA) Receives a Very Bullish Rating Friday: Is it .

https://blockonomi-9fcd.kxcdn.com/wp-content/uploads/2018/08/coinbase-limits.jpg|||Coinbase Announces Instant Payment Transfers  $\&$ amp; Higher ...|||1400 x 933

https://daytradingz.com/wp-content/uploads/2019/04/Trade-Ideas-Layout-Step-2.png|||Warrior Trading Review 2020 The (Only) Complete Guide|||1754 x 1063

https://autoview.with.pink/img/creative/portfolio/carousel/livebot.png|||Autoview - Automated Trading|||1496 x 775

The best times to day trade. Day traders need liquidity and volatility, and the stock market offers those most frequently in the hours after it opens, from 9:30 a.m. to about noon ET, and then in .

https://external-preview.redd.it/LB2EuJxzrb3clH\_iDQXODCU-NAPAq9-5bdE8ZkCDAB0.jpg?auto=webp& amp;s=0a4f886f1f6b3d24ceb2271a305357a7ae55724b||Elastos (\$ELA): Why you should be paying CryptoCurrency|||2048 x 1364

https://windows-cdn.softpedia.com/screenshots/MetaTrader-Forex-Copier-Free\_2.png|||Download MetaTrader Forex Copier Free 1.32.4|||1193 x 786

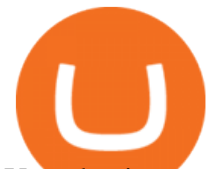

Your businesss country of incorporation is the determining factor for the Coinbase entity you will be aligned to. For example, businesses incorporated in the US must sign up under Coinbase Inc., and businesses incorporated in Singapore must sign up under Coinbase Singapore. There are some exceptions in which your business may actually have a .

https://cdn.publish0x.com/prod/fs/images/576bdae06ef7de4a6bc63702f676cb7f3ef9754b52e74ab0d6c7d0e79 b187f29.jpeg|||Ethereum 2.0 Explained and How Elastos Project Has Already ...|||1940 x 1089

Top 10 Best MT4 Forex Brokers in 2021 Fully Regulated

https://coinworldstory.com/wp-content/uploads/2018/09/Elastos-1.jpg|||Elastos Ico Review: Smartweb Powered by Blockchain|||1236 x 882

https://www.cryptostache.com/wp-content/uploads/2018/11/crypto-corral-week4-elastos-substratum-PROMO-110818.jpg|||crypto corral Archives - The CryptoStache|||1920 x 1080

Videos for Download+etrade+pro

Elastos. Elastos is the first open source Internet Operating System with a decentralized peer-to-peer economic infrastructure powered by blockchain technology. It can be used to authenticate digital rights, transfer contracts, turn digital information into assets and will serve as a new smarter and safer World Wide Web, also called the Internet .

https://thecryptologist.com/wordpress/app/media/2020/05/Coinbase-Custody-Officially-Launches-Internationa lly-1200x900-1024x768.jpg|||In Tether We Trust: Coinbase Custody International Adds ...|||1024 x 768

How to download E\*trade Pro Platform - YouTube

https://assets.bwbx.io/images/users/iqjWHBFdfxIU/iRgFs.dxtAXs/v0/-1x-1.jpg|||Making A Living Trading Stocks Rddit Best Company To Open ...|||2200 x 1650

TradingView Oct 17, 2021. We believe everyone should have access to financial markets. It does not matter who you are or where you & #39; re from, weve built TradingView to ensure that everyone has access to the best tools, charts, and data. Our goal is to enable research, planning, and action for anyone who wants to do more in markets.

Such glitches should not be present in any system. Of course, Coinbase have so many customers they only need to scam a small proportion to make easy money. So signing up to Coinbase is a gamble, chances are you will be ok but for, say 1% of customers, your account will be chosen to be emptied and you can kiss you fiat and crypto goodbye!

Table of Contents What Does a Day Trader Do? 1. Conduct a Self-Assessment 2. Arrange Sufficient Capital 3. Understand the Markets 4. Understand Securities 5. Set up a Trading Strategy 6. Integrate.

10 Day Trading Strategies for Beginners. 1. Knowledge Is Power. In addition to knowledge of basic trading procedures, day traders need to keep up on the latest stock market news and events . 2. Set Aside Funds. 3. Set Aside Time, Too. 4. Start Small. 5. Avoid Penny Stocks.

Virtual TradingView

https://screenshot.internetgue.com/wp-content/uploads/2020/10/screenshot-safran-group.com-06102020\_2311 38-1144x1144.jpg|||safran-group.com | Website Screenshot Archive|||1144 x 1144

https://www.tbstat.com/wp/uploads/2020/10/0119\_CoinbaseCard\_01-scaled.jpg|||Coinbase's crypto debit card is launching in the U.S. and ...|||2560 x 1558

https://i1.wp.com/www.marketcalls.in/wp-content/uploads/2015/06/Window-Trader.jpg|||How to Get Market Profile and Footprint Profile Charts?|||1024 x 768

https://globalcoinreport.com/wp-content/uploads/2018/02/chart-2-8.png|||Elastos (ELA): A Hybrid Smart Economy Model|||1200 x 1240

Trader Interactive is the leading online classifieds marketplace and marketing software solutions provider to commercial and recreational dealers. Our mission to bring buyers and sellers together remains the core of our businesses.

Downloading the E\*Trade Pro Platform E\*Trade requires a \$1,000 account balance and a subscription to real-time quotes to use its desktop software. In order to subscribe to real-time data, you first have to have \$1,000 in your account. So the first thing you need to do is deposit a grand in your account. E\*Trade Pro

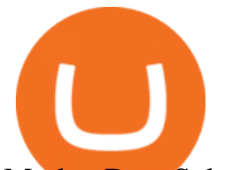

Market Data Subscription

Forex Broker - Global Prime - Review

Power E\*TRADE. Power E\*TRADE is our innovative platform packed with intuitive, easy-to-use tools for stocks, options, and futures trading. If youre passionate about tracking the markets and trading, this platform is for you. Charting tools that automatically populate charts with technical analysis patterns and education.

https://xrparcade.com/wp-content/uploads/2019/04/image-1.png|||Coinbase: International payments with XRP and USDC XRParcade|||1082 x 858

https://cdn.cwsplatform.com/i5rvscom/2d15e85e714061e916dd42caeed48845.jpeg|||Used 2000 Damon Intruder 349 in Rochester, WA|||4032 x 3024

Etrade Pro free download - Vegas Pro 17, Advanced Uninstaller Pro, LView Pro, and many more programs https://i1.wp.com/auscrypto.life/wp-content/uploads/2018/07/cryptocurrency\_1531967182.jpeg?zoom=2&am p;resize=1200%2C675&ssl=1|||Crypto Daily Roundup - Sep 12, 2018 - Australian ...|||2400 x 1350

The industry is forecast to grow at unparalleled rates, so check out this Spark to see a few of the pioneering companies currently ahead of the virtual reality curve. Remember though, these stocks might be all about the virtual world, but the money you ' re investing is real so always do your own research first.

7 Best MetaTrader Brokers for 2022 - ForexBrokers.com

IBKR WebTrader - Interactive Brokers

https://i.insider.com/5fe132c0c910a400192e8e40?format=jpeg|||Coinbase's expected \$100 billion valuation is 'far too ...|||2666 x 2000

Conversely, Coinbase operates in over 100 countries and you can never tell when yours gets targeted by the global financial enforcement of Uncle Sam. As an American company, Coinbase will have no choice but to comply with the orders given to them by OFAC.

*(end of excerpt)*